## SAP ABAP table DMC\_SQL\_TERMINAL {SQL Terminal Symbole}

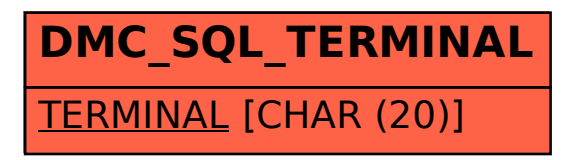